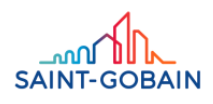

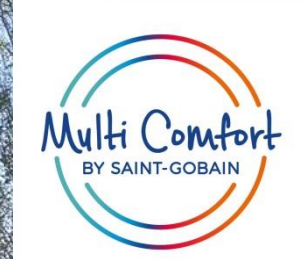

# **FOELIEWEG 1 NUL-OP-DE-METERWONING IN UTRECHT**

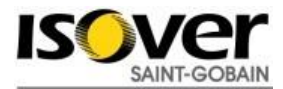

#### **WIE BEN IK?**

#### **Studie; TU Eindhoven, Bouwtechniek (productontwikkeling)**

• 2009 afgestudeerd

# **Adviseur Energieneutraal bouwen bij Agentschap NL**

- Voorheen SenterNovem, nu RVO
- 2009-2011

# **Technisch adviseur bij Saint-Gobain Isover**

 $\cdot$  2011-2012

# **Solution Manager bij Saint-Gobain Isover**

• 2012-2016

# **Marketing Manager bij Saint-Gobain Isover**

• 2017-heden

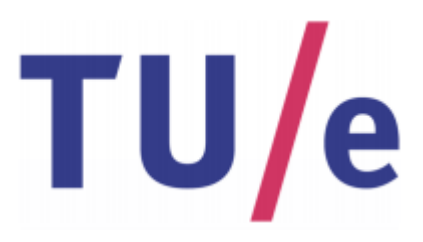

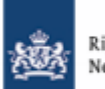

Rijksdienst voor Ondernemend Nederland

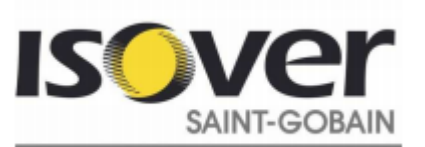

#### **LOCATIE**

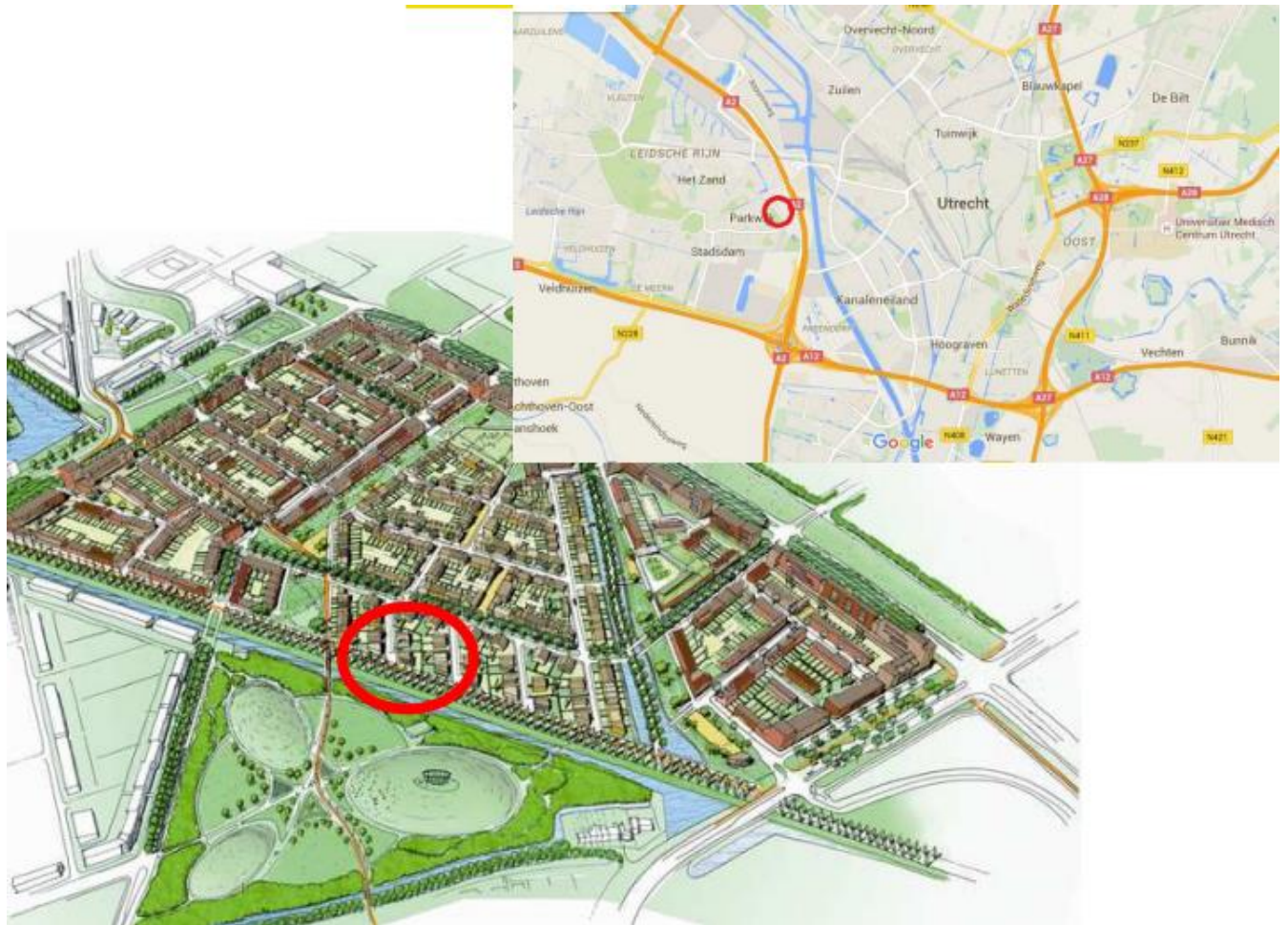

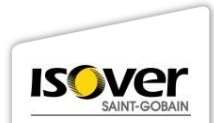

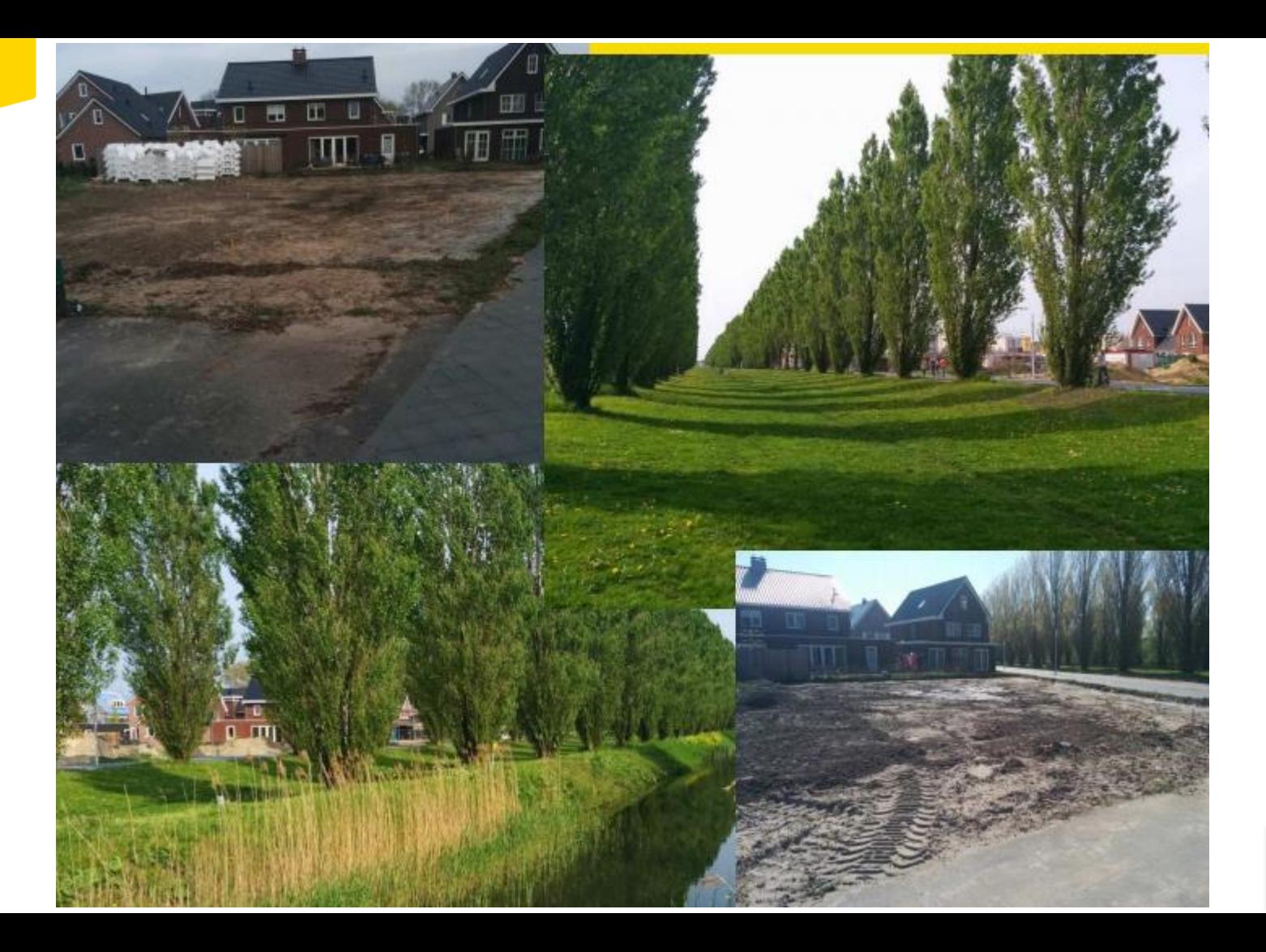

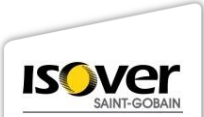

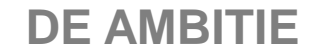

# **Het realiseren van een comfortabele woning zonder energierekening**

#### **Randvoorwaarden:**

- Bouwen volgens eisen gemeente Utrecht
- Vrijstaande woning met garage
- Schuine kap
- Zicht op het park; oriëntatie woning naar het park (=zuidkant)
- Veel licht en ruimte
- Geen standaard woning: eigen ontwerp!
- Binnen scherp budget: woning is een investering

# **Technisch:**

- We willen geen stadsverwarming
- Duurzame prefab bouwmethodiek heeft de voorkeur
- Doel: Nul-op-de-meter

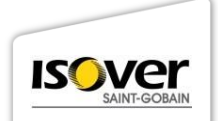

# **Multi-comfort Huis**

- **Comfort**
- **Duurzaam bouwen**

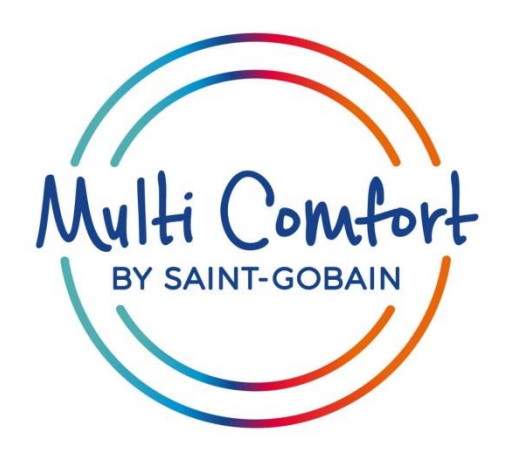

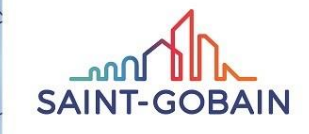

#### WE HELP TO CREATE GREAT LIVING PLACES AND IMPROVE DAILY LIFE BY COMBINING

**OUR BRAND** 

**STORY** 

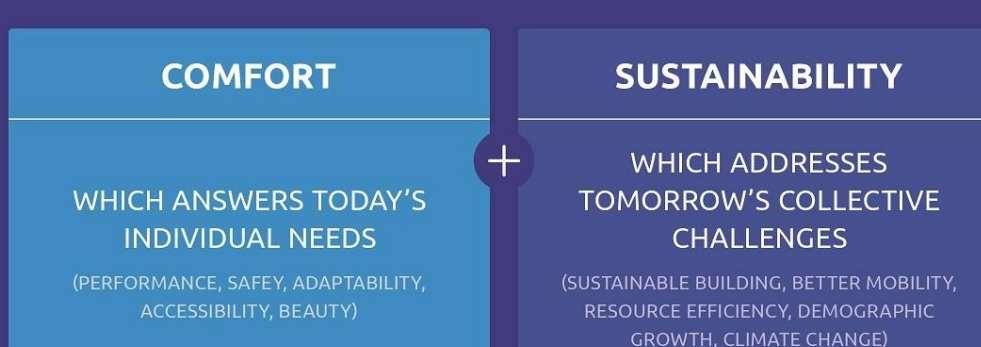

#### **ONTWERP**

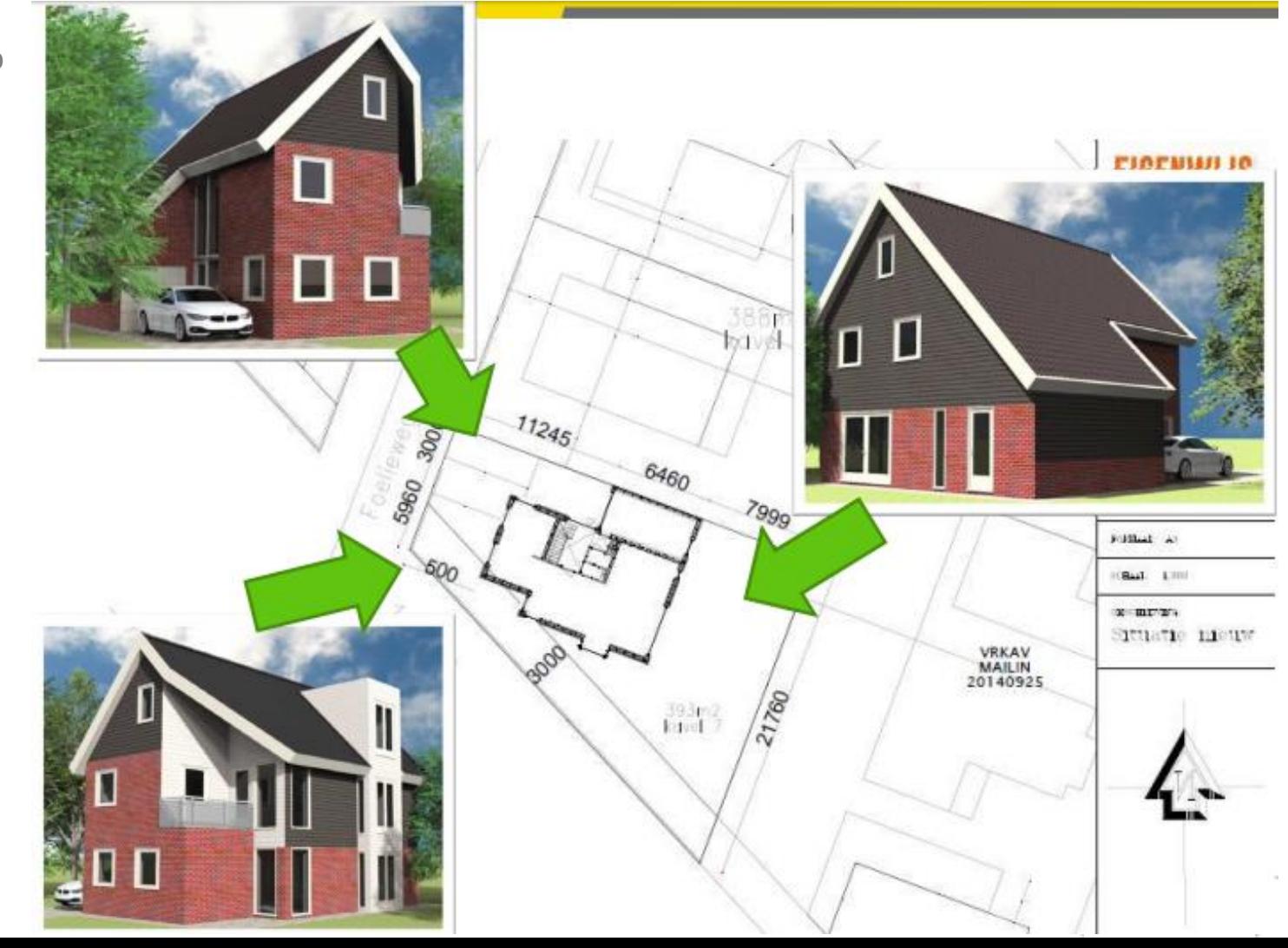

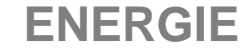

**Energieneutraal? EPC 0? Energienotaloos? Nul-op-de-meter? CO2 neutraal?** 

**Doel: geen energierekening meer!**

**Maar wel zonder concessies aan comfort.** 

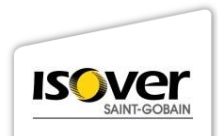

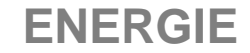

#### **Energie concept: eerst besparen en daarna opwekken**

# **IVO**

- Isoleren
- Ventileren
- Opwekken

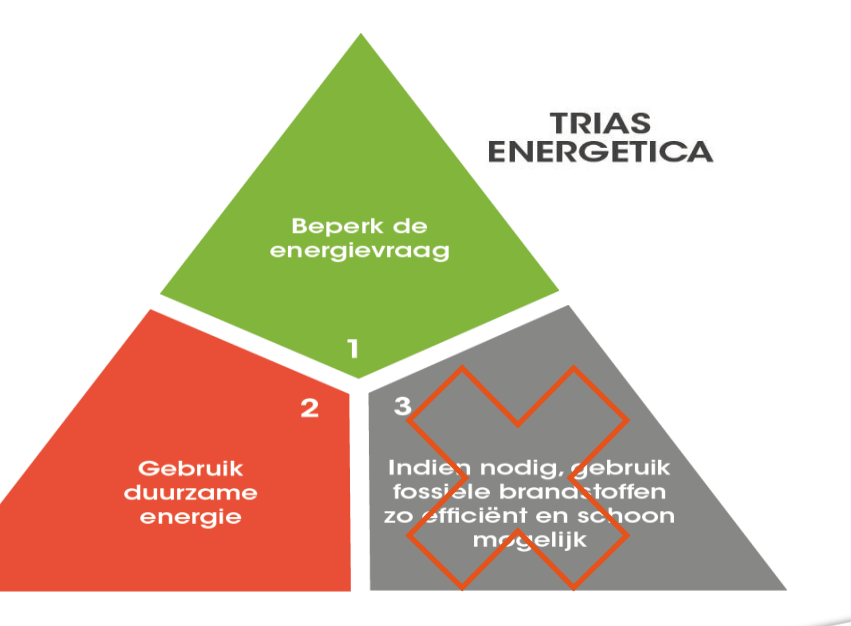

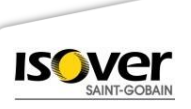

# **PREFAB HOUTSKELET BOUW**

#### **Snelle bouw Duurzame materialen Eenvoudig te bewerken**  (zelf afbouwen)

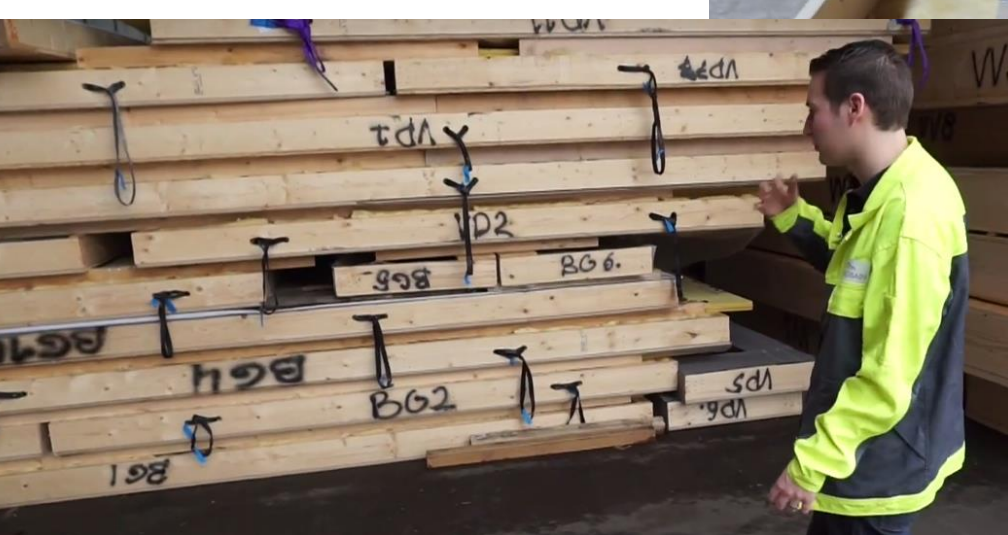

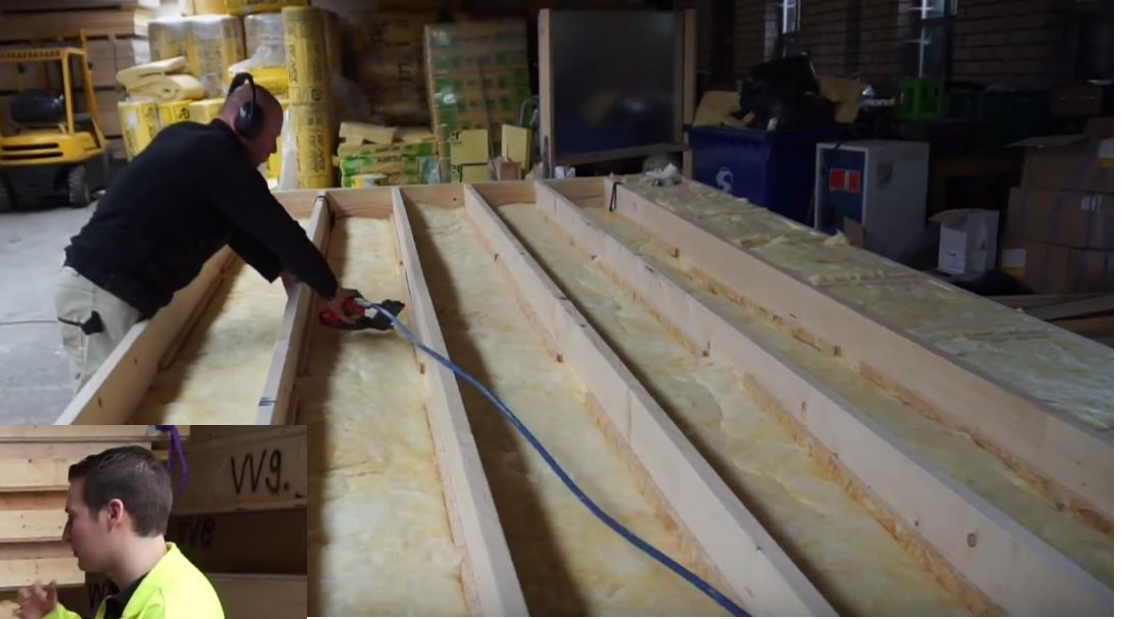

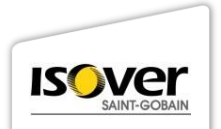

#### **<https://epcplatform.nl/ivo-bouwt-een-nul-op-de-meter-woning-vlog-4/>**

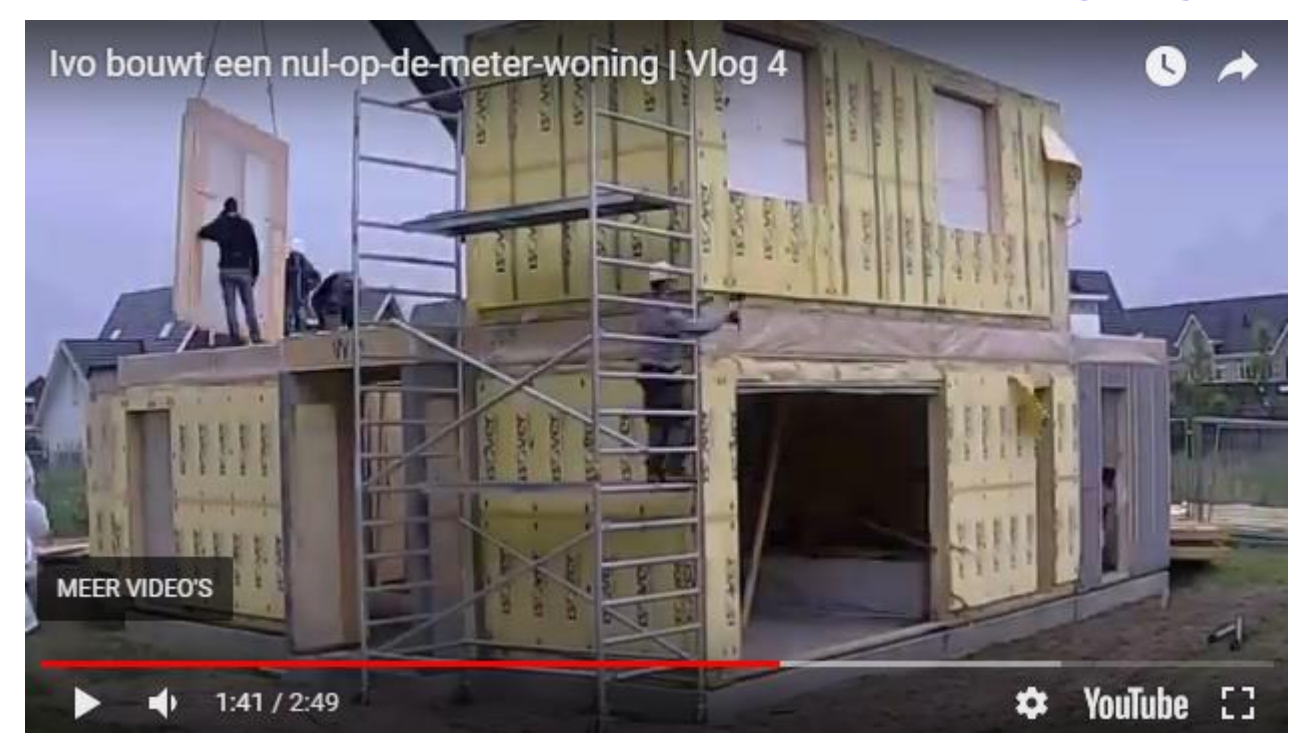

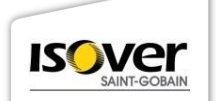

# **IN 3 DAGEN EEN HUIS**

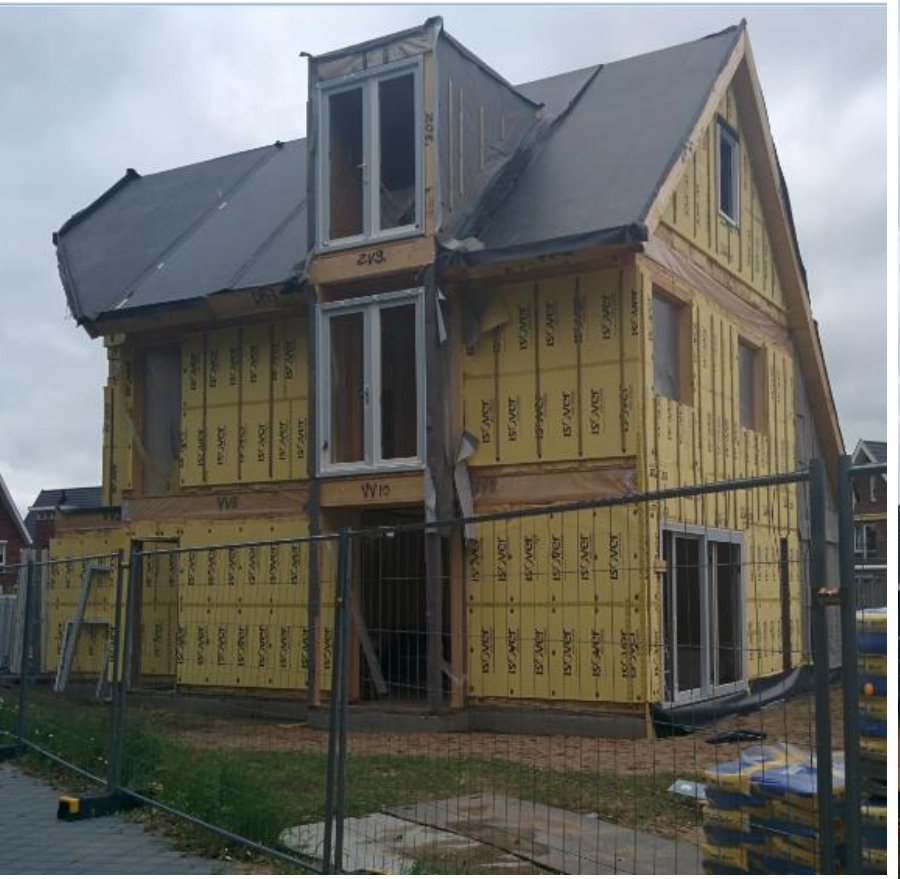

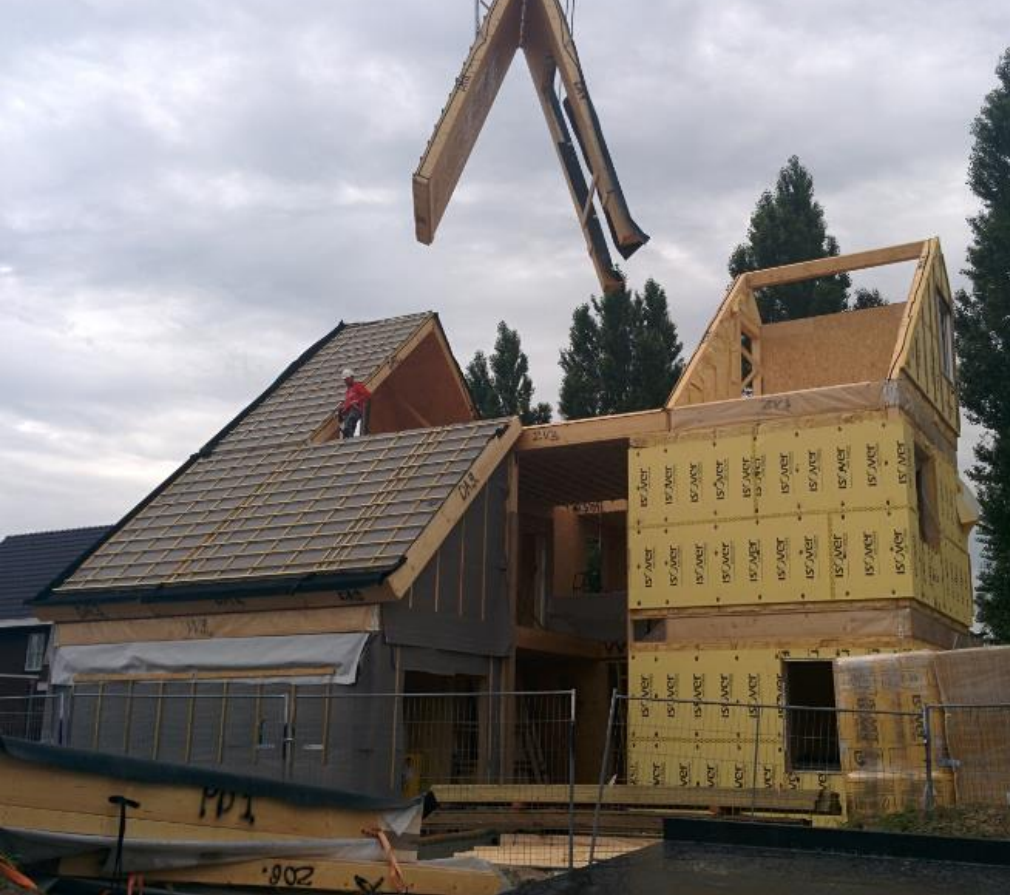

#### **PLAATSEN TRIPLE GLAS**

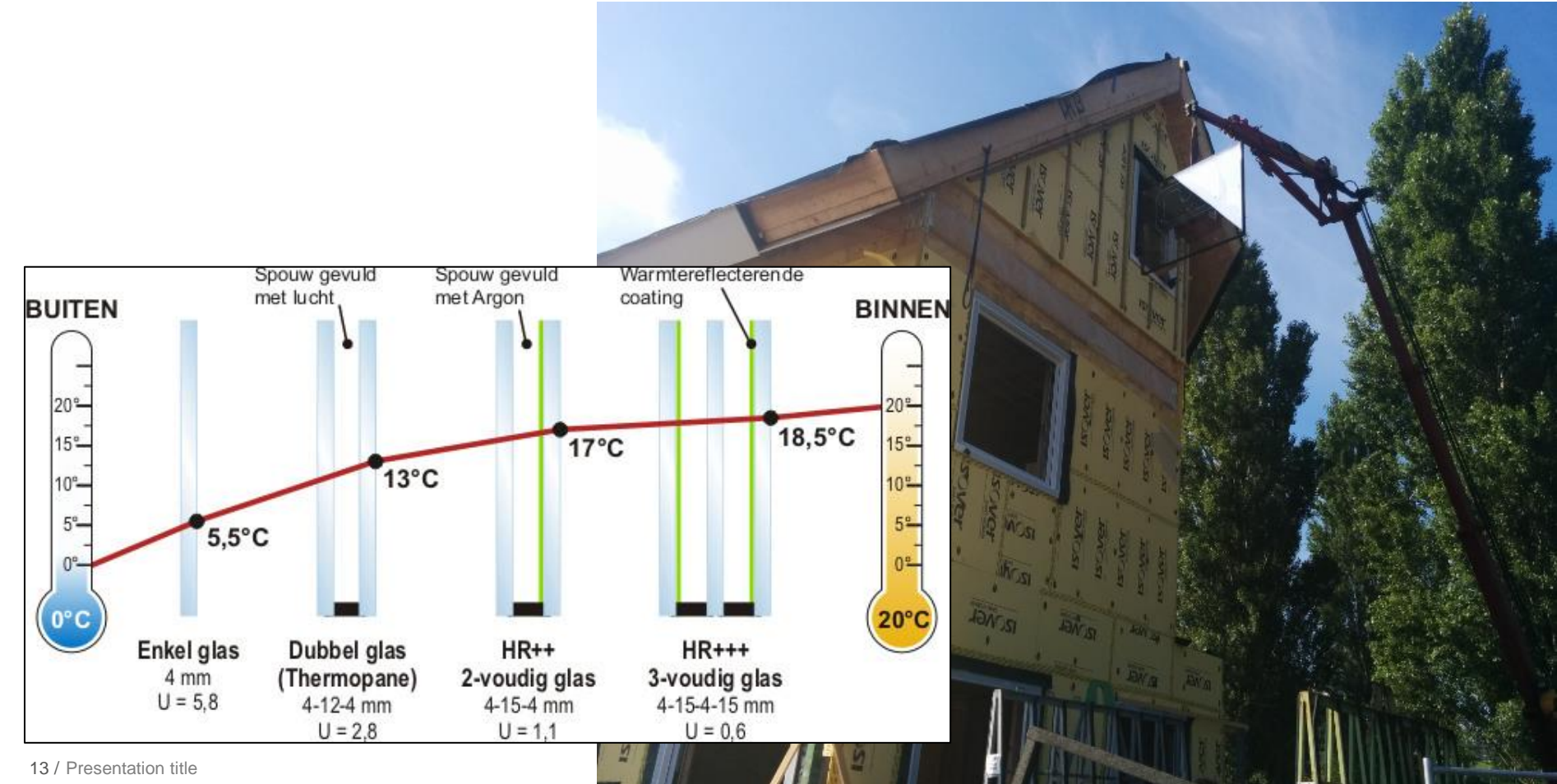

# **AFWERKEN BINNENKANT**

#### **Plaatsen houten latten**

- **Installatiespouw**
- **Extra isolatie**

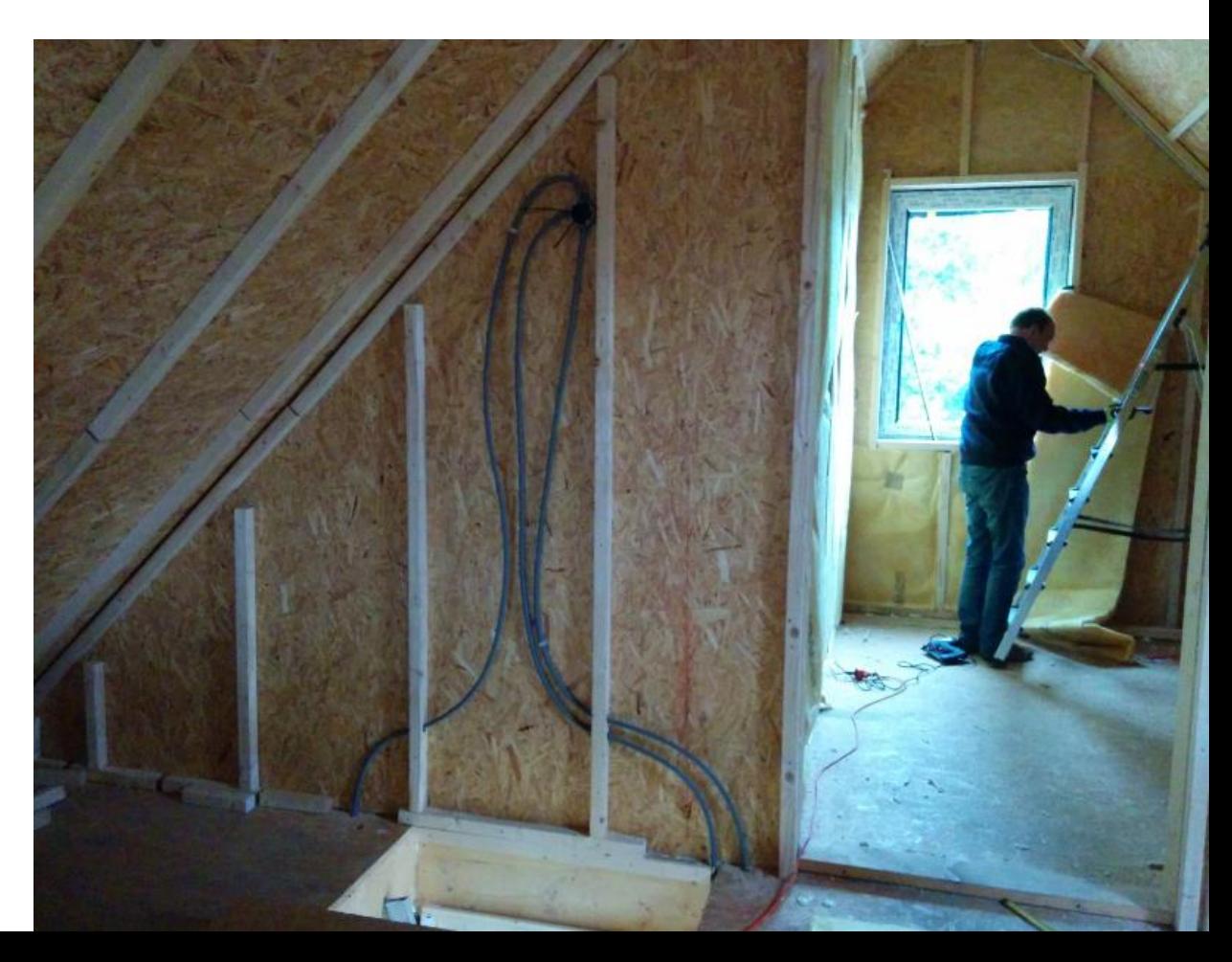

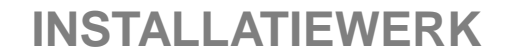

#### **> 700m flexbuis (elektra)**

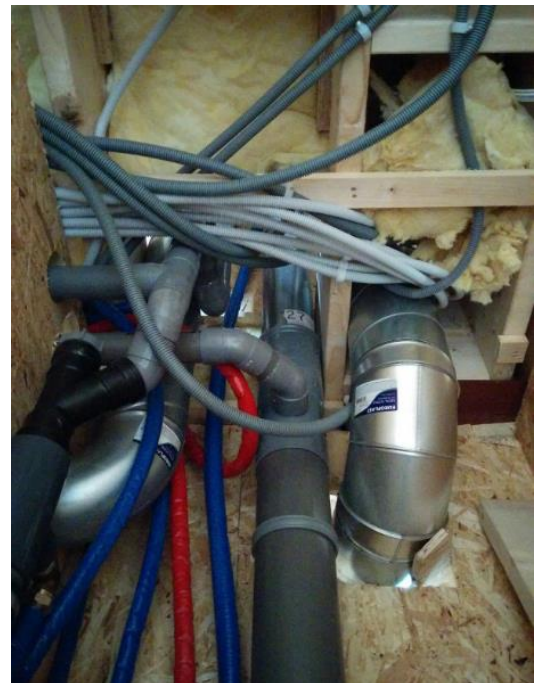

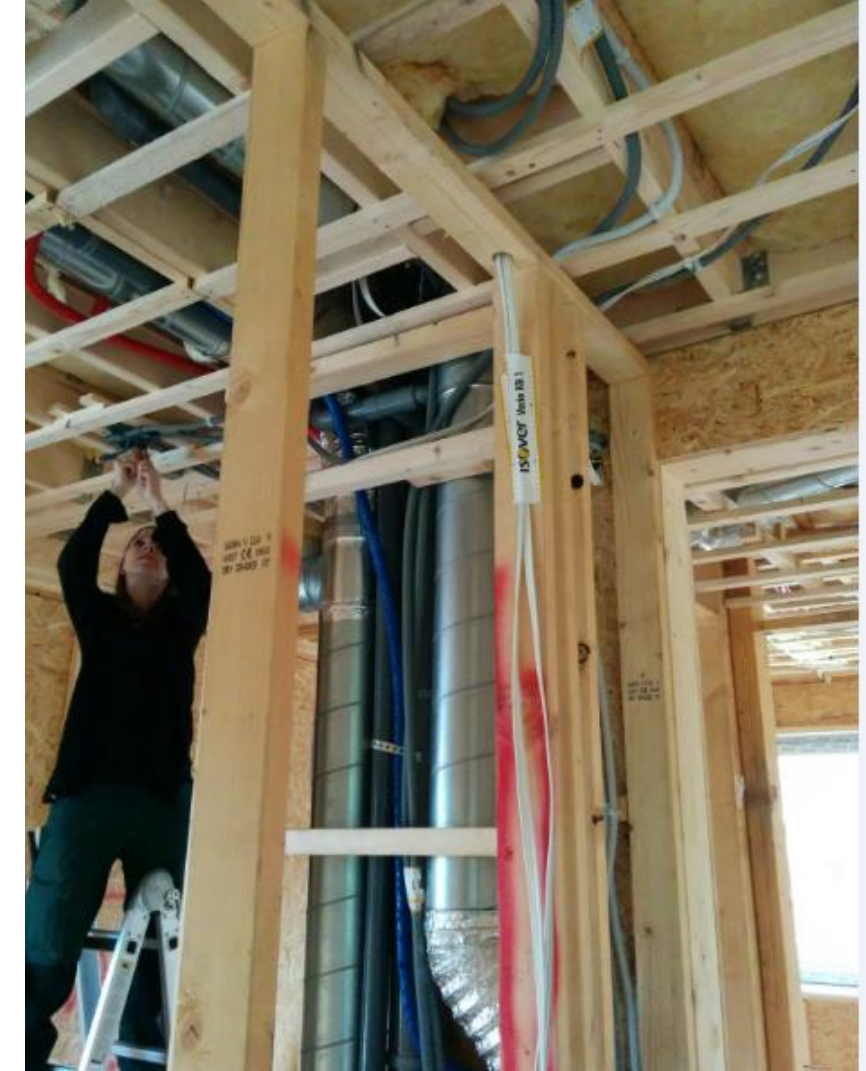

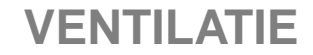

#### **Ventilatie**

- warmteterugwinning
- Balansventilatie

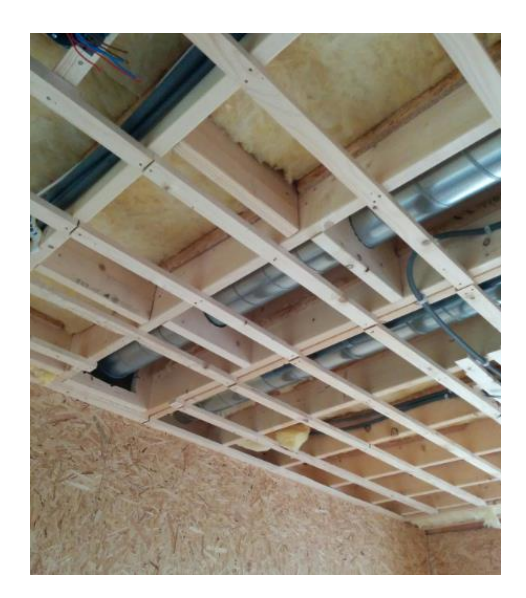

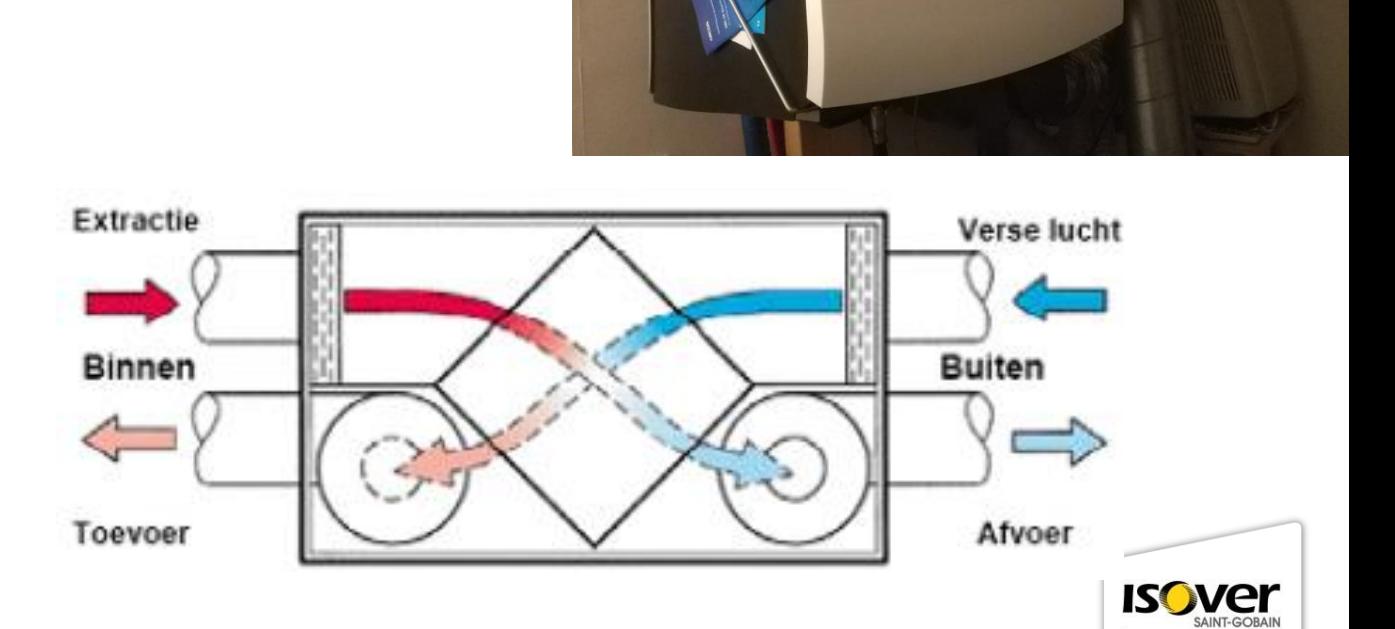

### **AFWERKEN BUITENKANT**

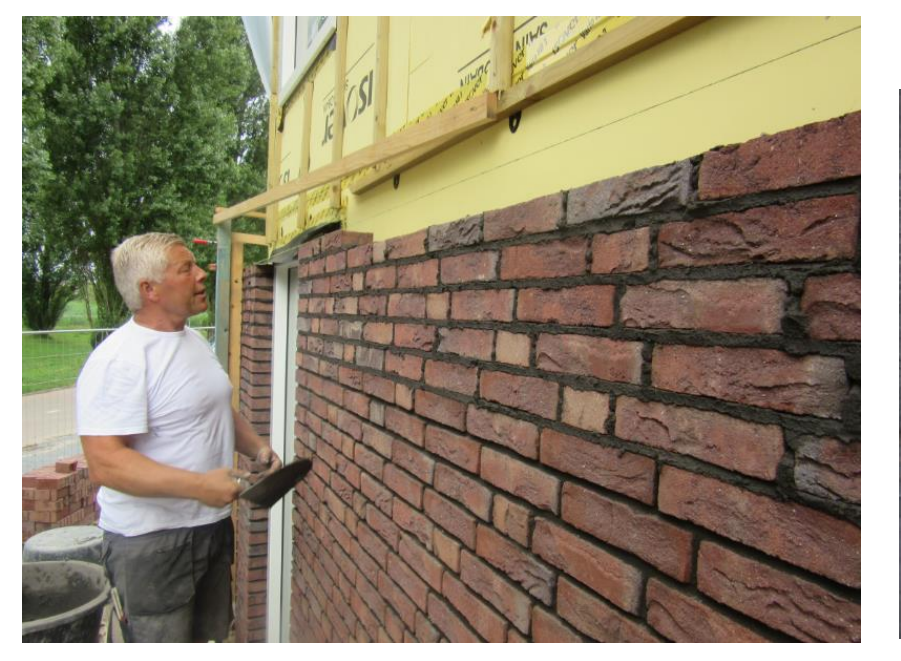

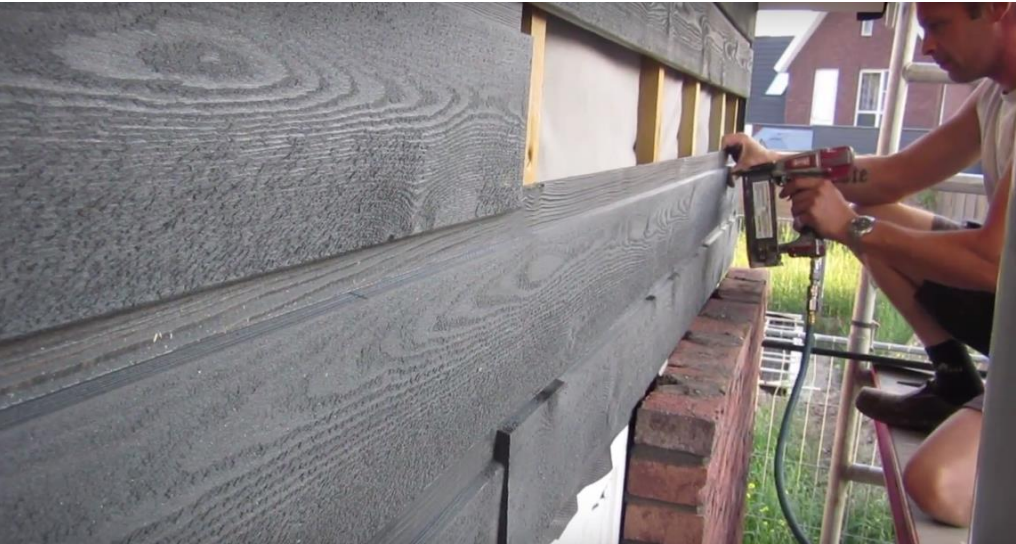

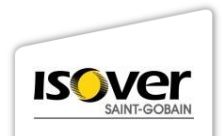

### **AFWERKEN BINNENKANT**

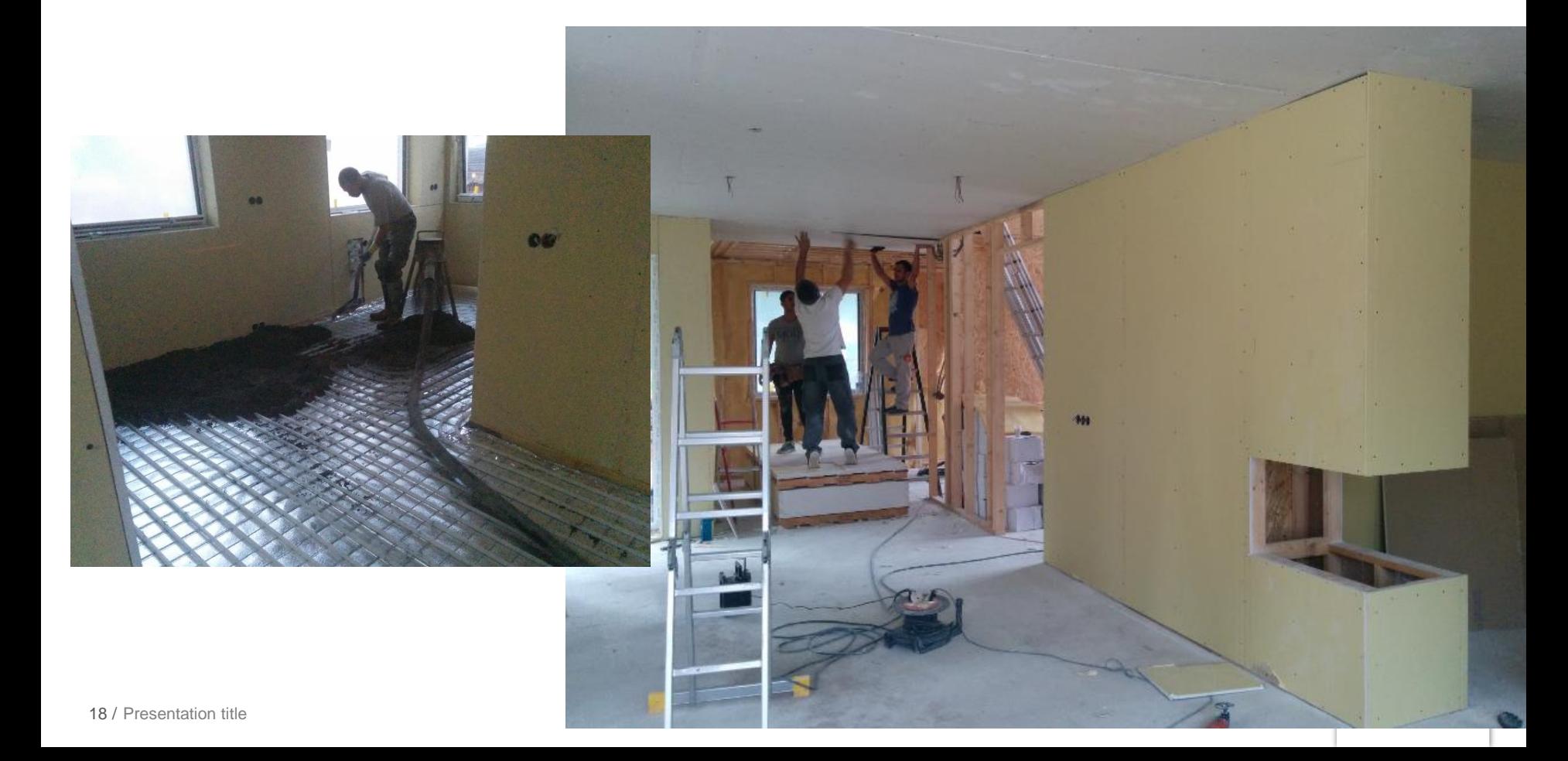

#### **WANDVERWARMING – ACTIVE WARMTH**

- **Elektrische wandverwarming gemonteerd achterop de gipsplaten**
- **Ongeveer 3 platen per ruimte**
- **Alleen op de bovenste verdiepingen**
- **Snelle opwarming, directe straling naar je lichaam**

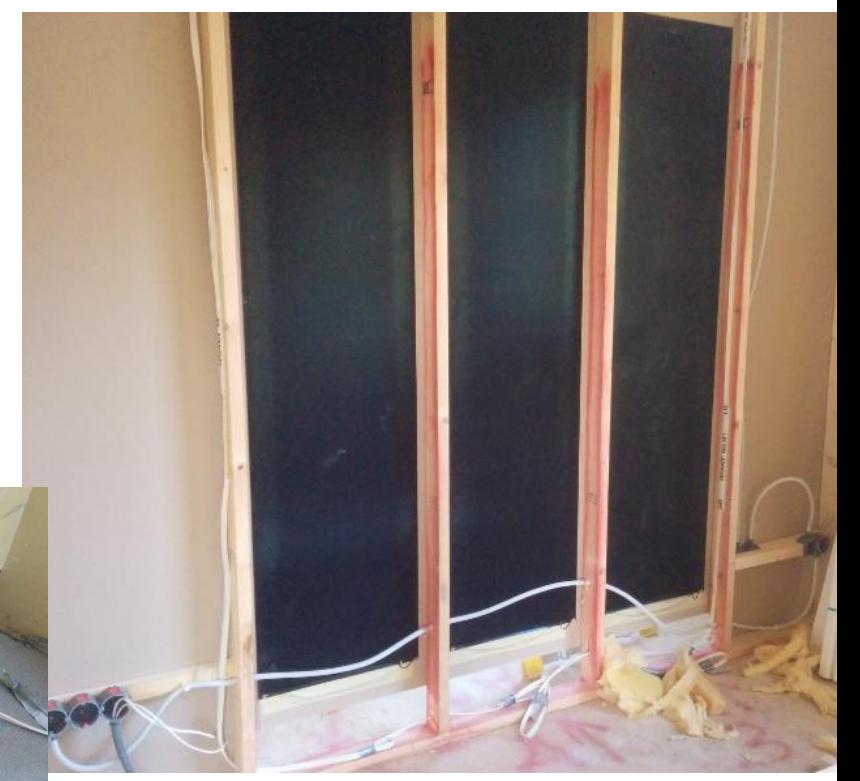

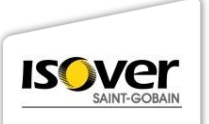

# **NIEUWE TECHNIEKEN: THERMODYNAMISCHE WARMTEPOMP**

- **Haalt energie uit de buitenlucht**
- **Één voor tapwater (douchen)**
- **Één voor de vloerverwarming**
- **Nieuwe techniek… veel opstartproblemen!**

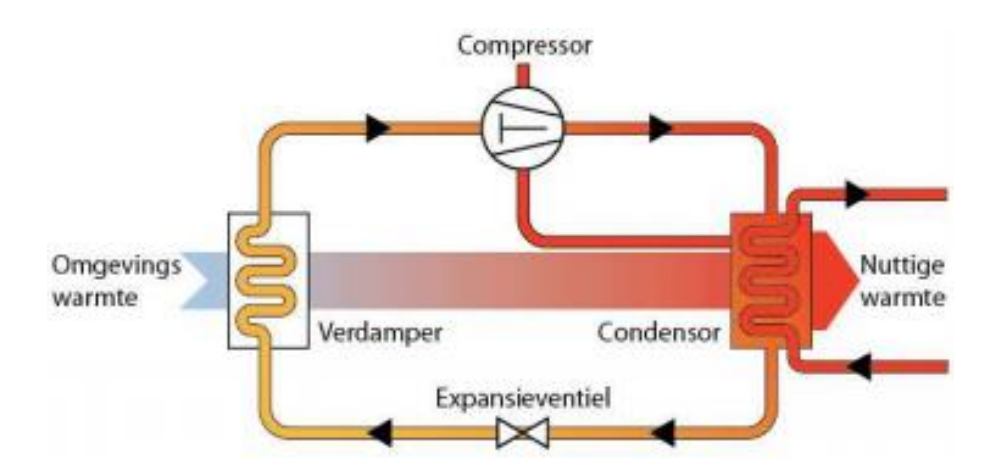

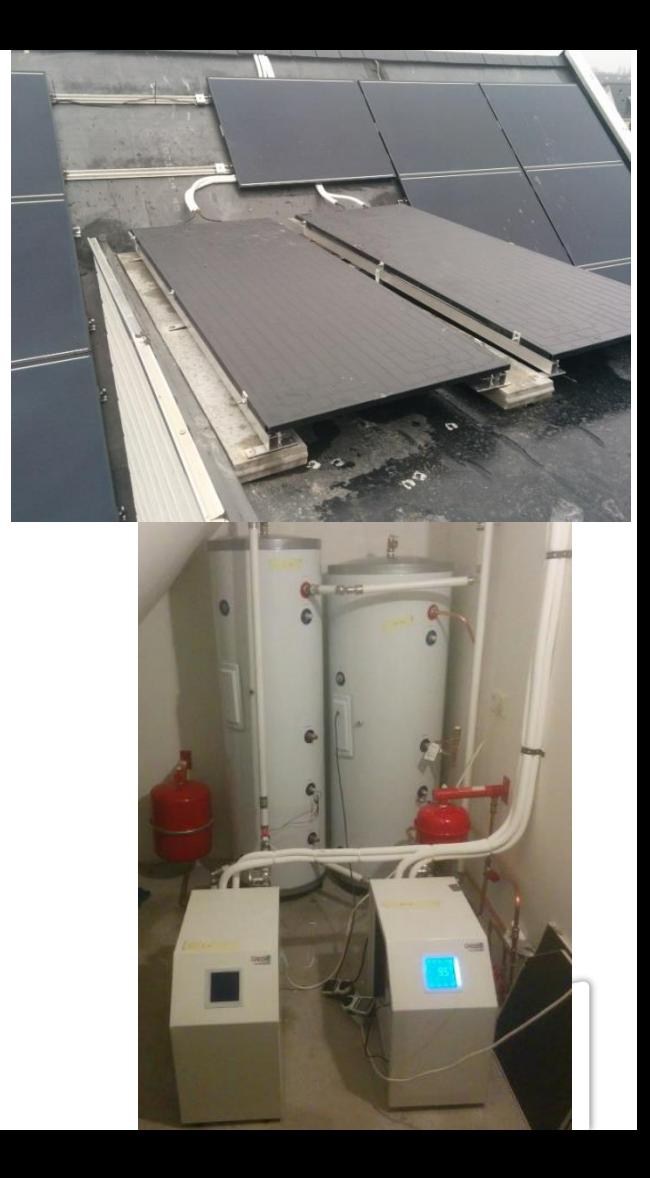

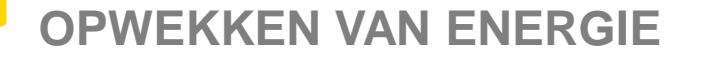

#### **32 zonnepanelen Van 170 WP**

21 / Presentation title

#### **Dunnefilm /CIS panelen van Solar Frontier**

₹.

Dummy panelen ontbreken nog!

# **RESULTAAT**

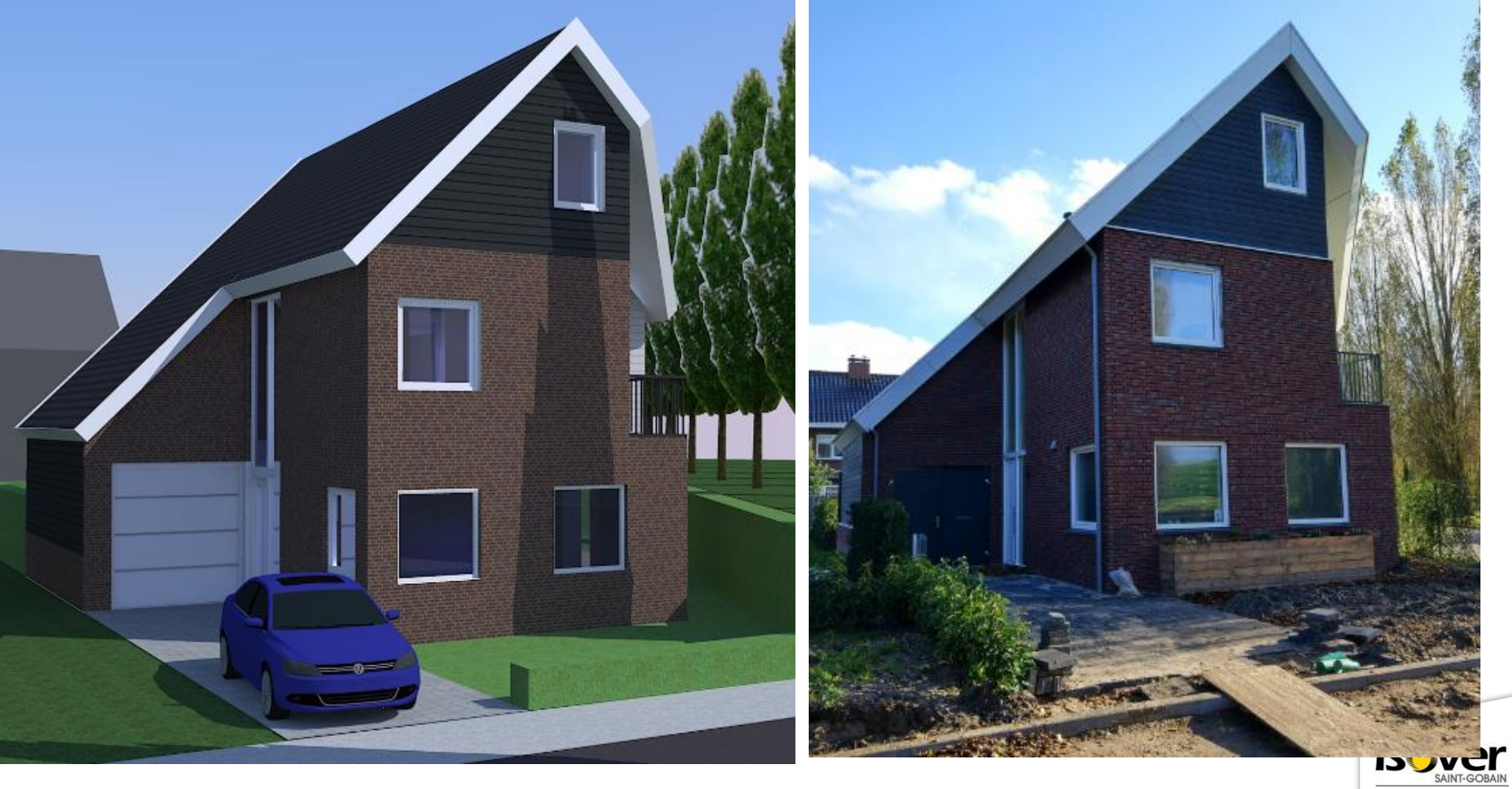

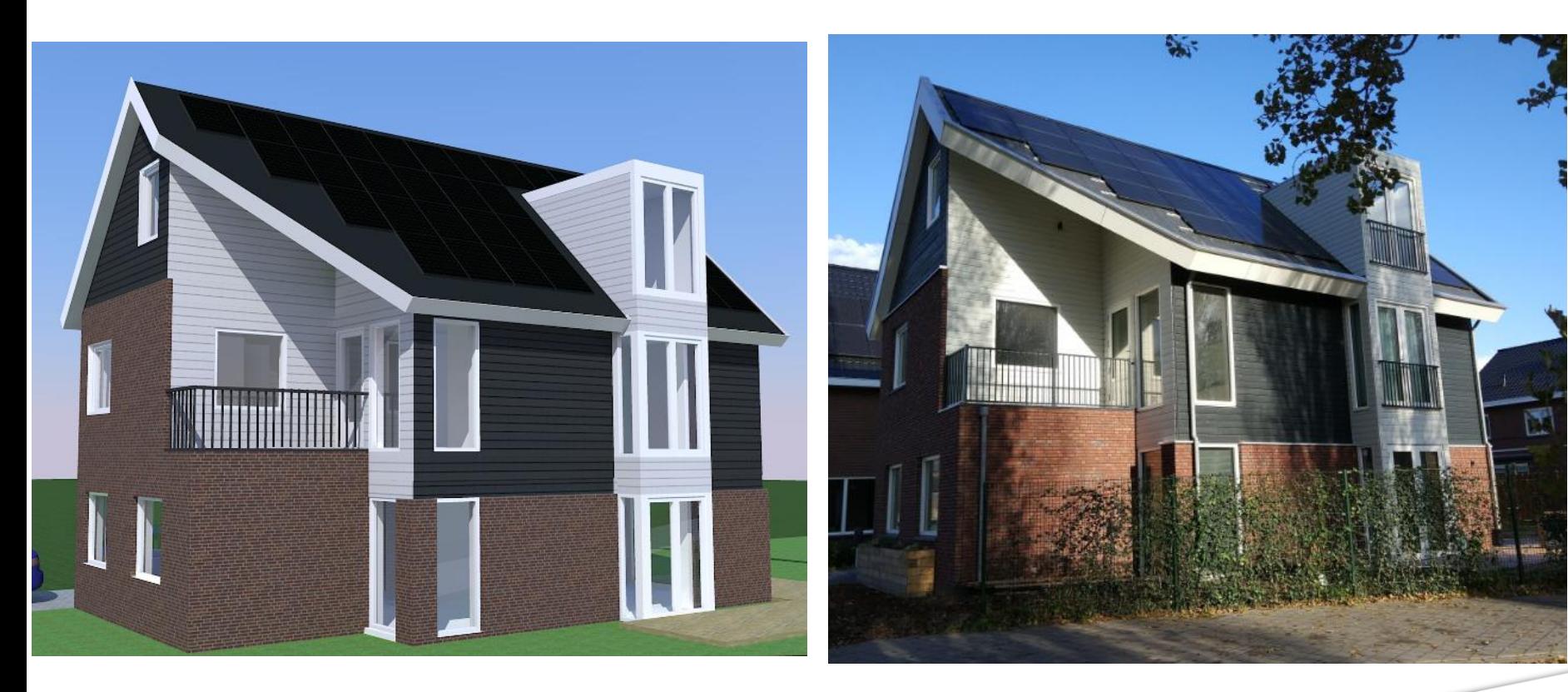

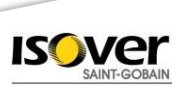

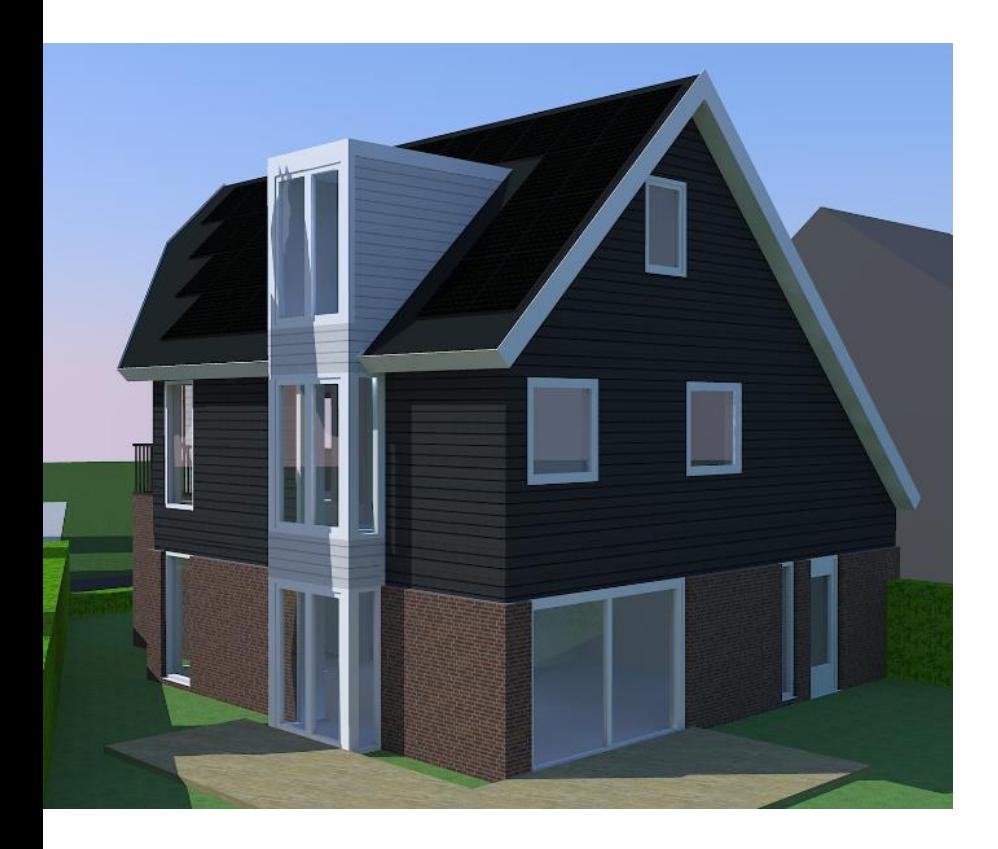

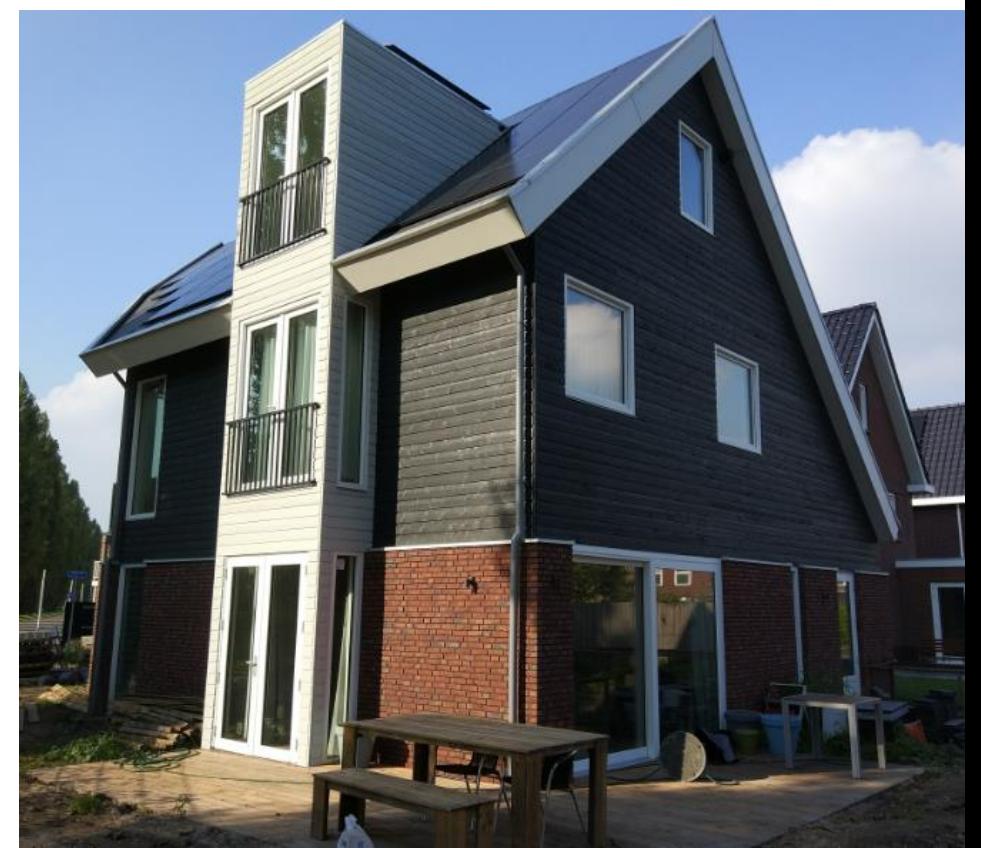

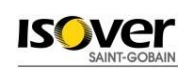

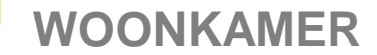

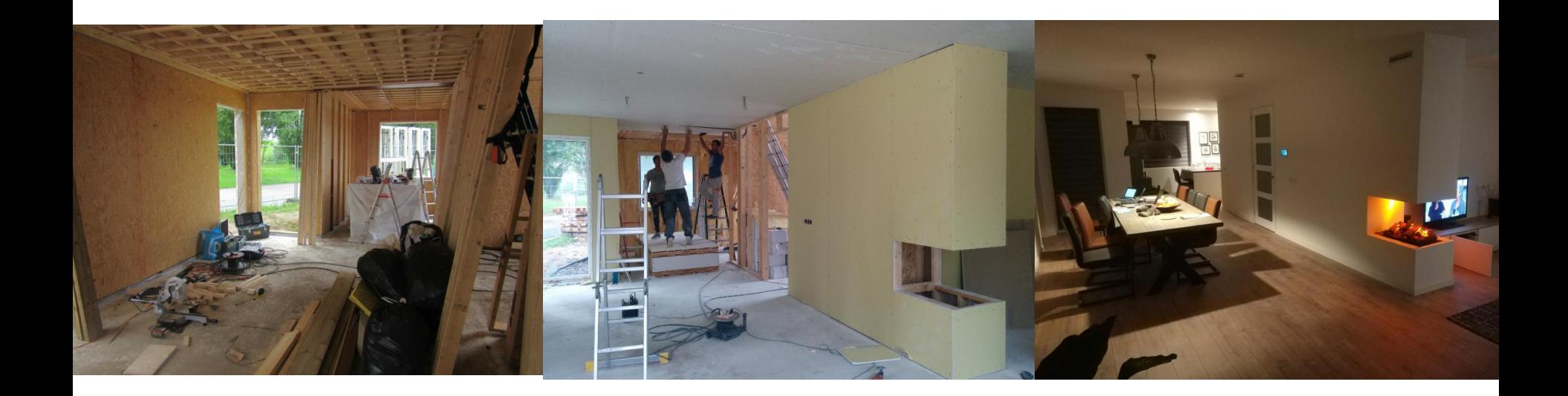

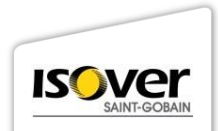

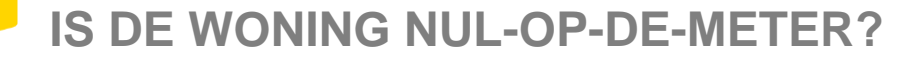

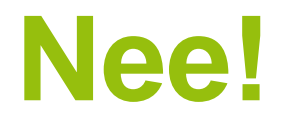

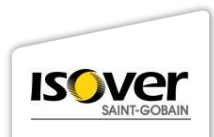

# **IS DE WONING NUL-OP-DE-METER?**

Verschil: nog geen koeling, meer energie verwarming Totale verbruik wél goed geschat!

#### **Schatting mei 2016: 1 jaar meten**

verbruik in kWh per jaar Totaal: 6600 kWh

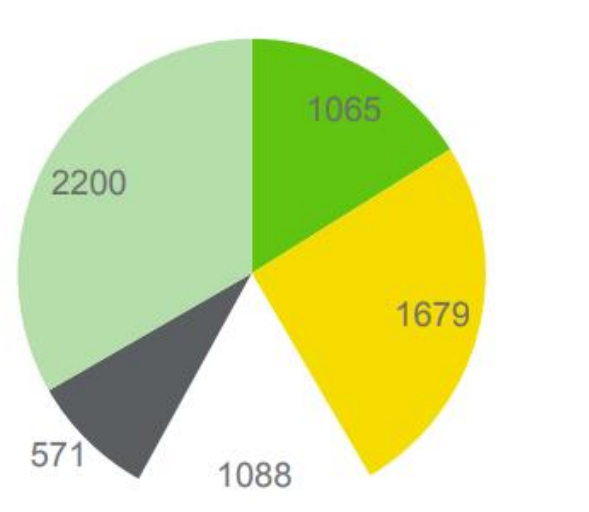

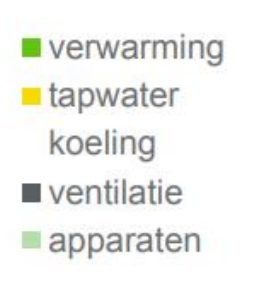

#### **Verbruik 6438 kWh per jaar**

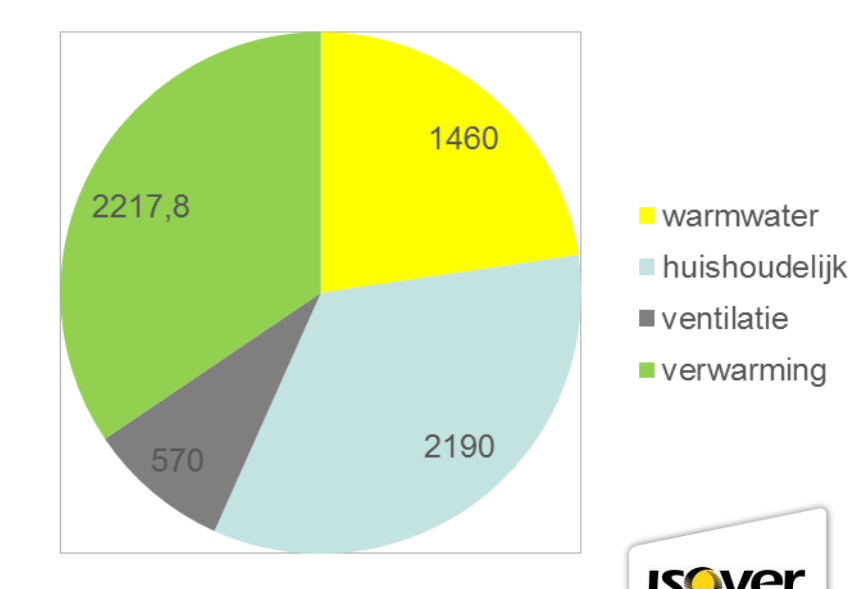

# **IS DE WONING NUL-OP-DE-METER?**

#### **Energie opwekken**

- **1. Minder PV panelen (paste net niet…)**
- **2. Minder opbrengst PV panelen**

# **Voorspelde opbrengst:**

**5355 kWh per jaar**

#### **Werkelijk opbrengst:**

**4000 kWh per jaar (incl. correctie voor defect aan omvormer na 6 maanden)**

**Verschil wordt onderzocht door leverancier… mogelijk doet een deel van de panelen het niet**

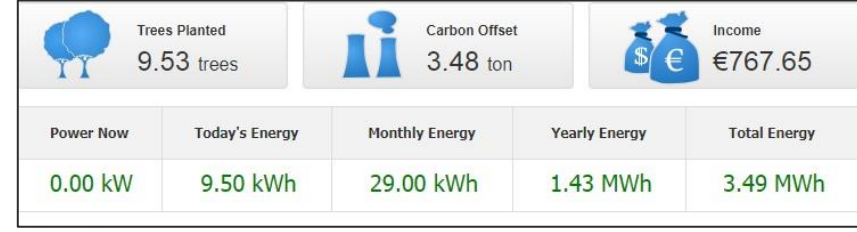

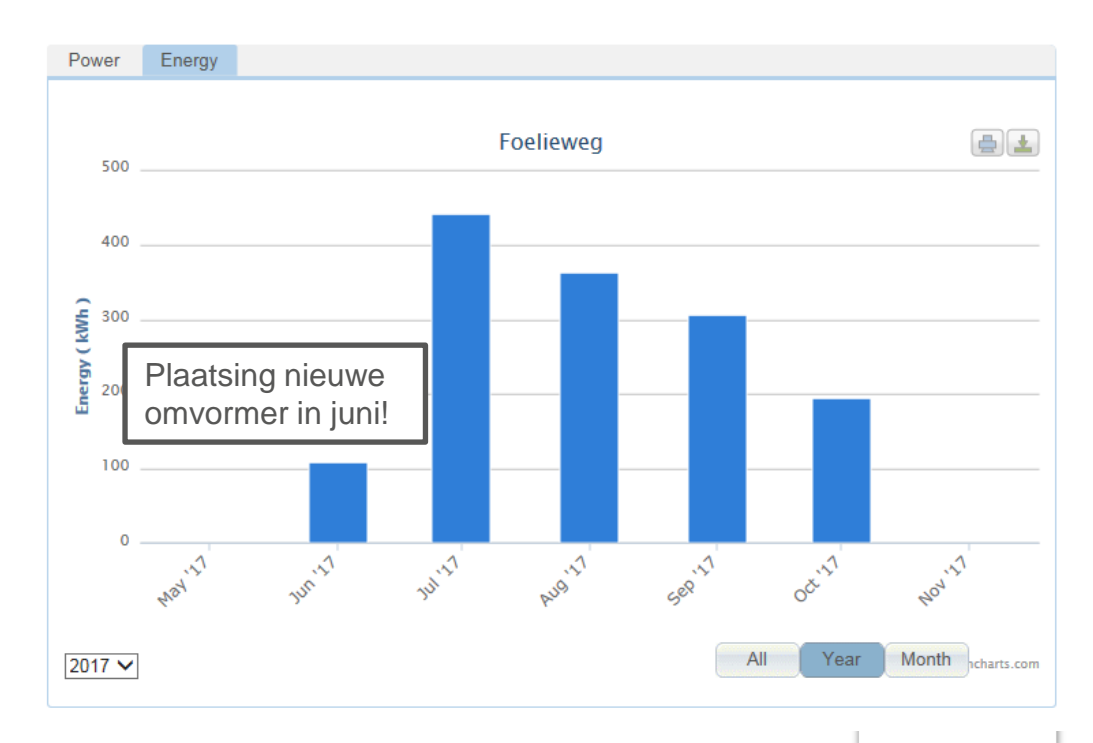

# **IS DE WONING NUL-OP-DE-METER?**

#### **Te veel verbruik door de verwarming: niet goed werkende warmtepomp**

- **Aanpassing geweest in februari**
- (extra verdampingspaneel)
- **Nieuwe aanpassingen in november**
- (weer 3 extra panelen)

29 / Presentation tit

- **Reden: te weinig vermogen**
- Eerste winter bijstoken met elektrische kacheltjes

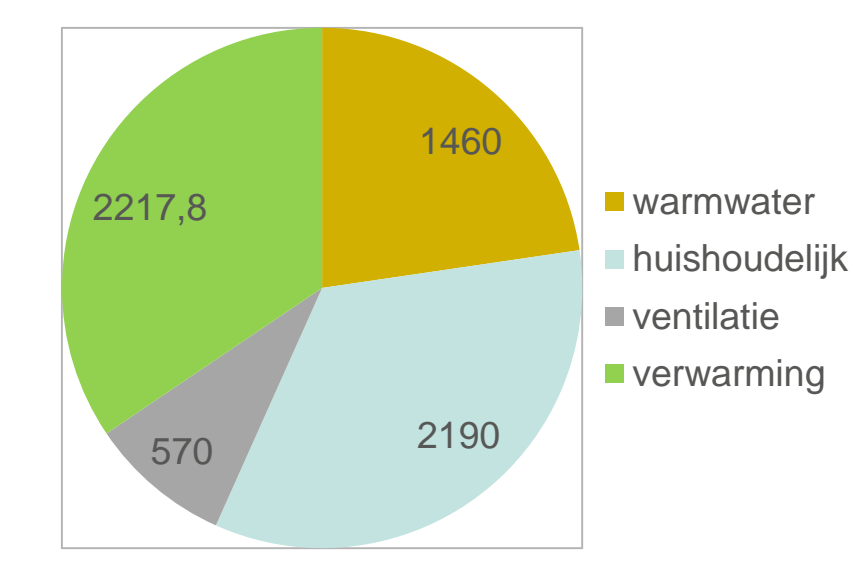

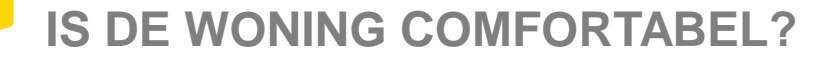

# **JA!**

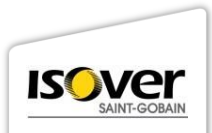

# **IS DE WONING COMFORTABEL?**

#### **Goed ontwerp!**

• We hebben nergens spijt van

#### **Geen tocht**

• Dankzij luchtdicht bouwen en triple glas

#### **Goede akoestiek**

• Door extra isolatie in de woning

#### **Fijn wonen in een fijne omgeving**

• Mooie rustige plek met fijne buren

#### **Domotica systeem**

• Bediening van verlichting en muziek, beveiliging

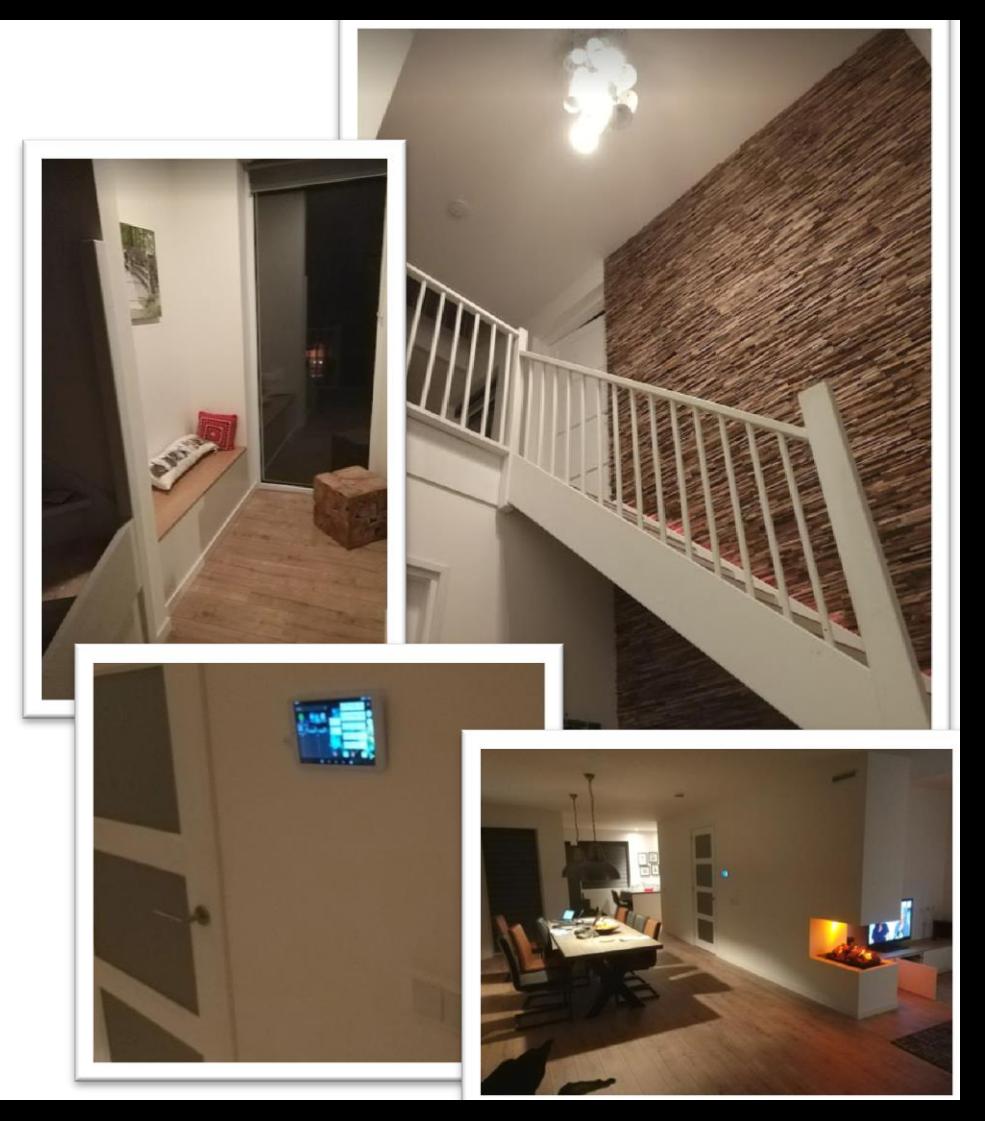

**Ga naar <https://www.epcplatform.nl/videos/> voor alle Vlogs**

**[Vlog 1: Ontwerp en ambities](https://epcplatform.nl/ivo-bouwt-een-nul-op-de-meter-woning-vlog-1/) [Vlog 2: We kunnen nu bijna beginnen met bouwen](https://epcplatform.nl/ivo-bouwt-een-nul-op-de-meter-woning-vlog-2/) [Vlog 3: We zijn begonnen met de bouw: prefab elementen en fundering](https://epcplatform.nl/ivo-bouwt-een-nul-op-de-meter-woning-vlog-3/) [Vlog 4: Plaatsen van de prefab elementen](https://epcplatform.nl/ivo-bouwt-een-nul-op-de-meter-woning-vlog-4/) [Vlog 5: Gevel-](https://epcplatform.nl/ivo-bouwt-een-nul-op-de-meter-woning-vlog-5/) [en binnenafwerking](https://epcplatform.nl/ivo-bouwt-een-nul-op-de-meter-woning-vlog-5/)**

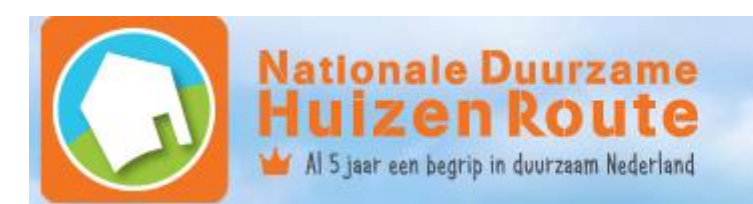

Zaterdag 11 november 2017 Bezoek een duurzaam huis bij jou in de buurt!

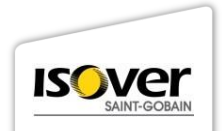